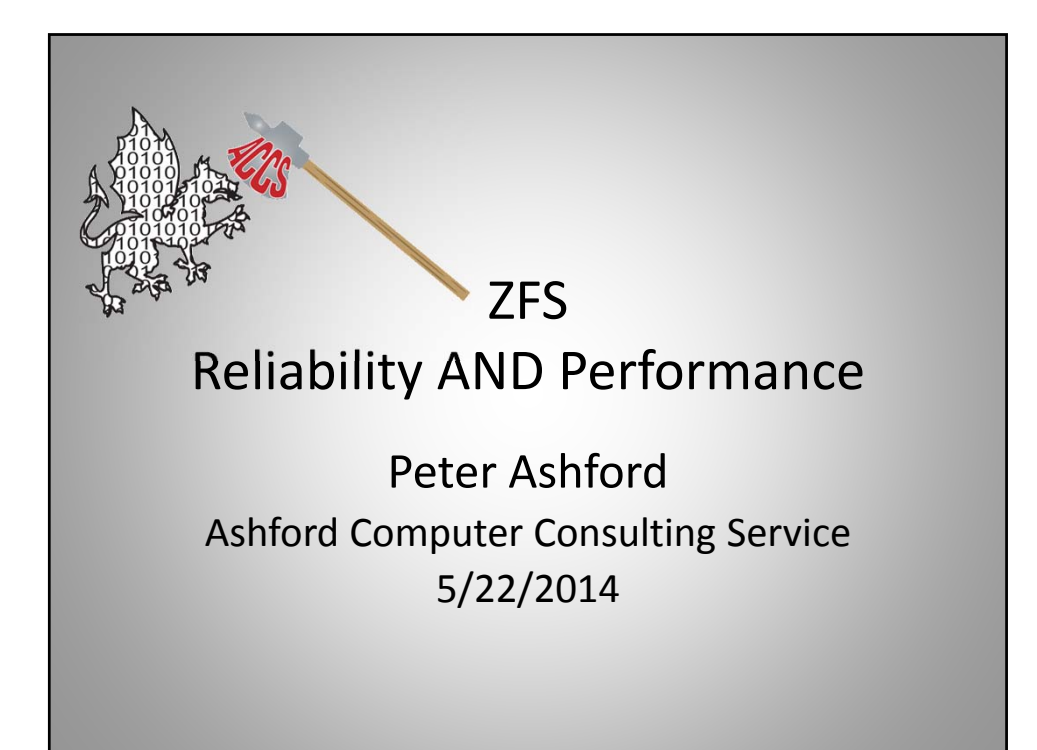

# What We'll Cover

This presentation is a "deep dive" into tuning the ZFS file‐system, as implemented under Solaris 11. Other versions of ZFS are likely to be similar, but I have not used them extensively, and, therefore, do not know.

If you wish to try some of the parameter changes discussed here, please do your research.

#### ZFS Description

ZFS is a combined file‐system and logical volume manager designed and implemented by Sun Microsystems, and currently supported by Oracle.

ZFS is targeted at the Enterprise space, as can be seen in many of its capabilities and limitations.

ZFS is a Next‐Generation file‐system, primarily due to its end‐to‐end checksums and its self‐healing ability.

# ZFS History

ZFS development was started by Sun in 2001, with a first release in 2005 (Solaris 10).

The ZFS source code was released to the open‐source community by Sun under the CDDL. Oracle ceased enhancing the open‐source code when they purchased Sun. This has caused a fork in the code development.

ZFS is integrated into the FreeBSD kernel and is available as a package for many Linux distributions.

# ZFS Goals

- High Capacity & Scalability
- High Reliability Identify bit‐rot and bad writes through end‐to‐end checksums and correct them with validated redundant data
- High Availability Maintain data availability through redundant disks and data structures
- High Performance Highly parallel implementation delivers the most from today's multi‐core processors

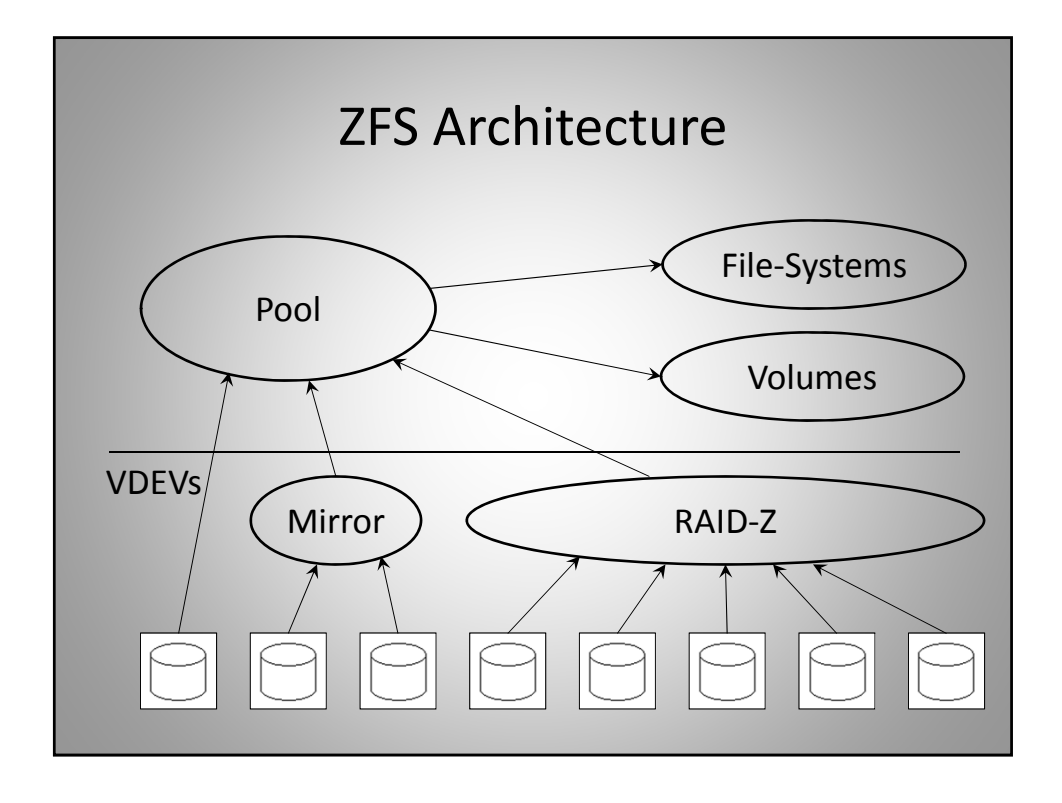

#### ZFS Features

- 128-bit file-system
- Copy-On-Write (COW) transactional object model
- Adaptive block size
- Fast snapshots with clones and rollback
- End-to-End checksums with scrubbing and self-healing
- Integrated NFS/CIFS/SMB/iSCSI management
- Integrated compression and dedup (deduplication)
- Integrated encryption (new in Solaris 11)
- Integrated Lustre interface
- Clustered ZFS available from 3rd parties

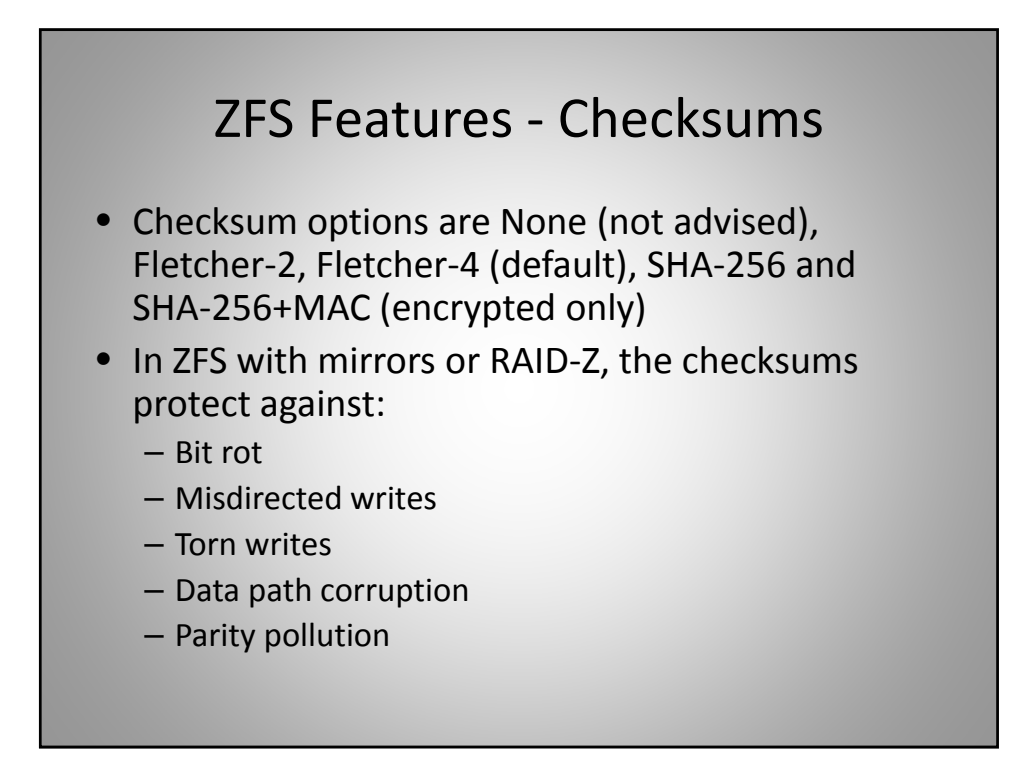

# ZFS Advantages

- Large pool/file-system support  $(2^{78})$  byte limit)
- Large file support  $(2^{64}$  byte limit)
- Large numbers of disks in a pool  $(2^{64}$  max)
- Large directory support  $(2^{48}$  entries)
- Unicode name support
- Add space to a pool by adding VDEVs
- On-disk structure is always consistent – no need for a file‐system check program

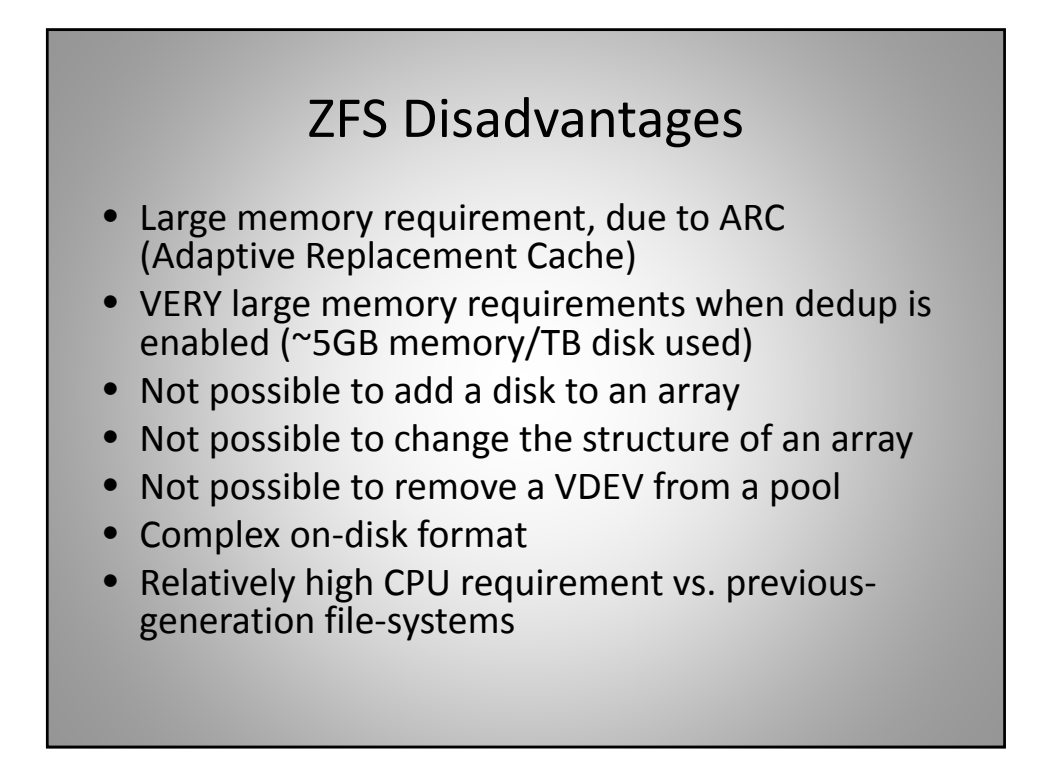

### ZFS Backups

ZFS file‐systems can easily be large enough to make normal backup methods, such as tape, difficult to use. Usually, the best way to back up large ZFS file‐systems is to send the data to another file server, using snapshots, ZFS send and ZFS receive.

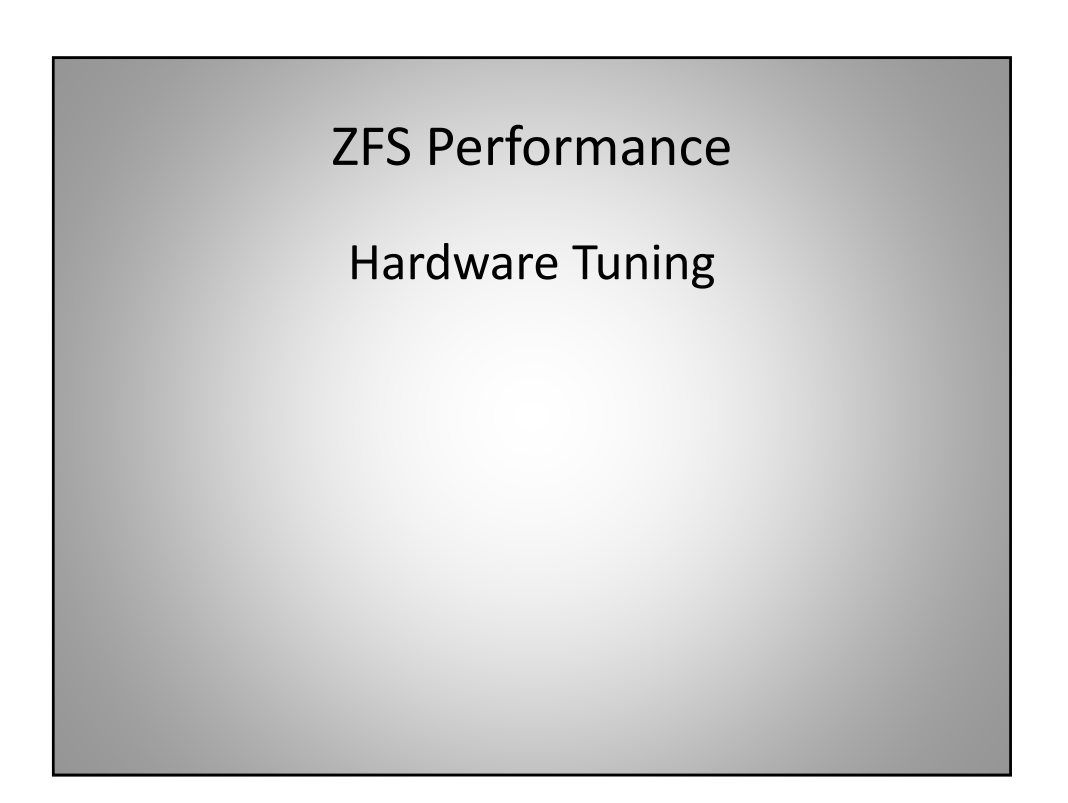

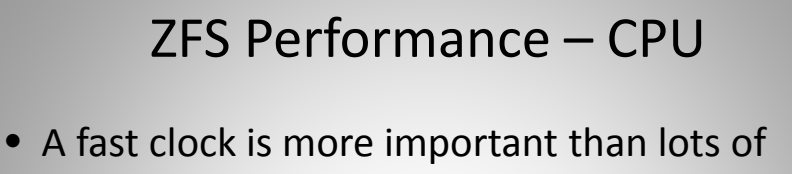

- cores
- Checksums require significant CPU power
- Compression and encryption (when enabled) each require more CPU power and memory bandwidth than Checksums
- This is a single-thread latency issue, not a throughput issue
- A large CPU cache will help ZFS performance

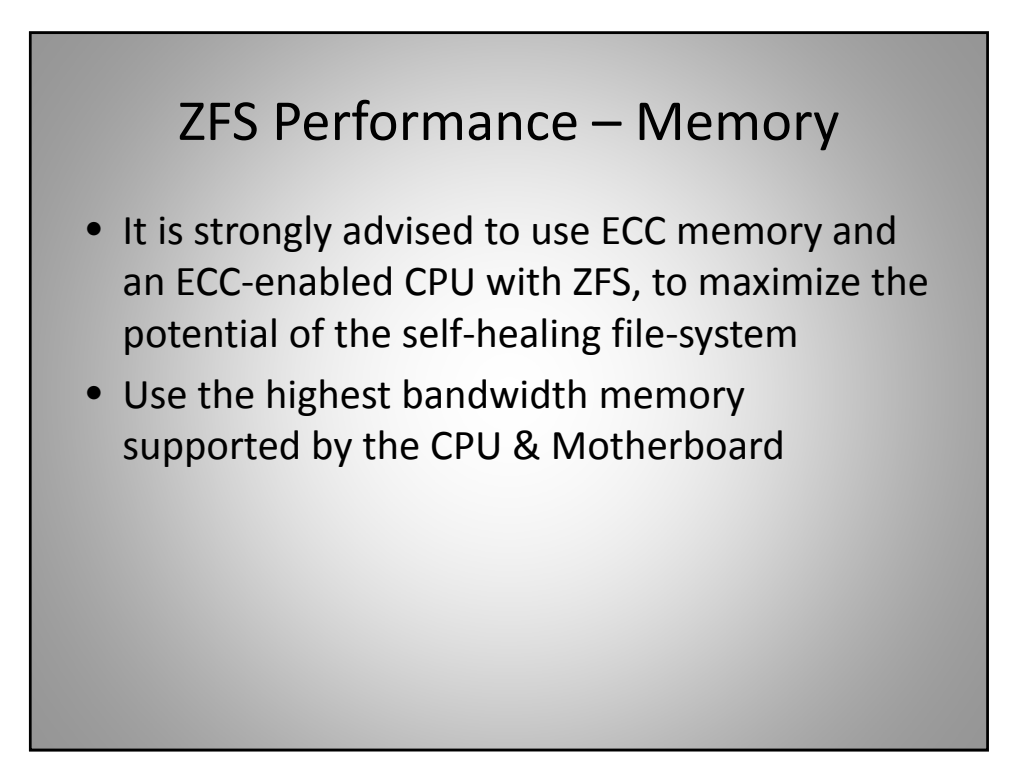

### ZFS Performance – Memory

- The ARC likes to have a LOT of memory
- L2ARC metadata is all stored in the ARC, reducing the ARC's effectiveness
- Dedup likes to keep all the checksums in the ARC, requiring a HUGE amount of memory
- Any action that releases a large amount of memory from the ARC will have a significant impact on system performance

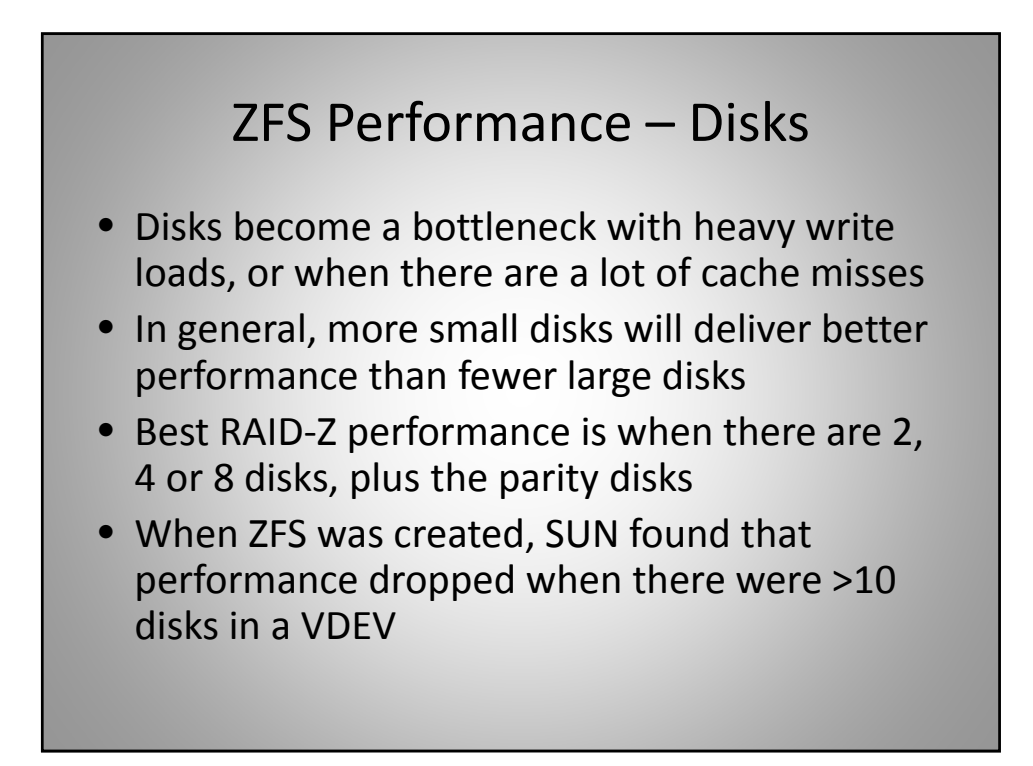

## ZFS Performance – Disks

- Number of disk channels doesn't usually matter, but each array should be spread over as many as possible
	- I/O to a single VDEV should not saturate a channel
	- Loss of a channel should not cause loss of data
- Better balance of I/O load is achieved when all VDEVS in a pool have the same capacity
- It may take a few weeks to rebalance the I/O load after a new VDEV is added to a pool

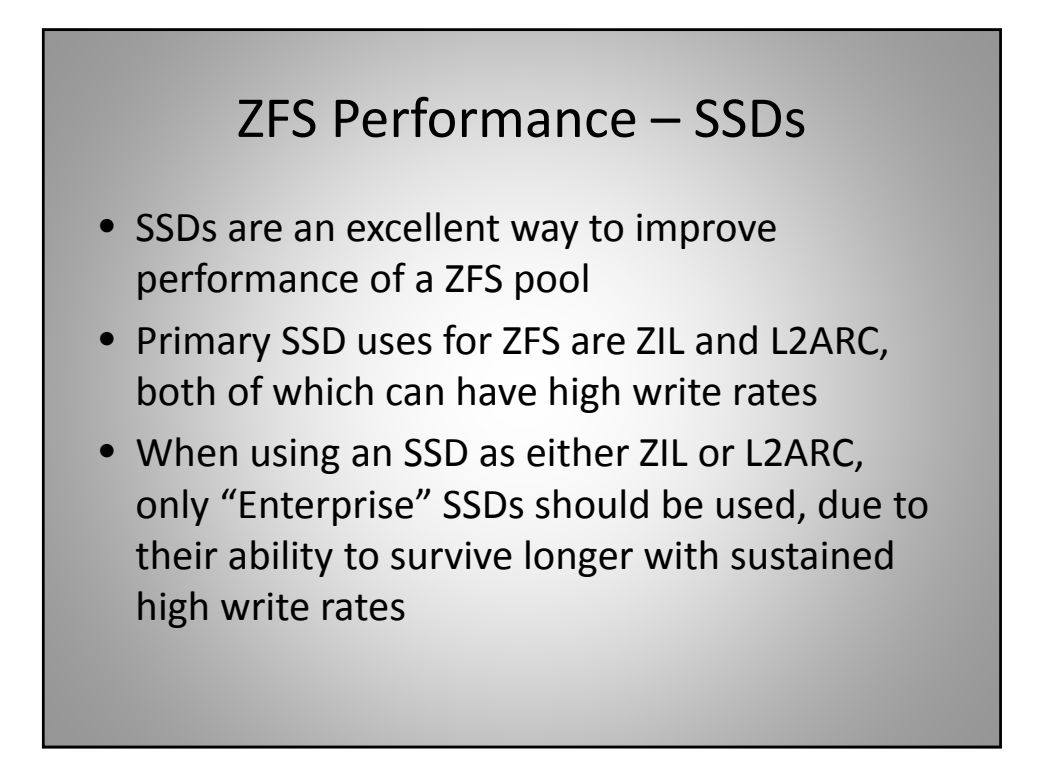

## ZFS Performance – ZIL

- ZIL ZFS Intent Log Write cache for critical metadata and synchronous writes
- Can be disabled Not good for reliability
- Can be placed on an SSD
	- HUGE synchronous (NFS and metadata) write performance improvement
	- NFS read performance improvement similar to 'noatime'
	- zpool add (pool) log (disk|mirror)

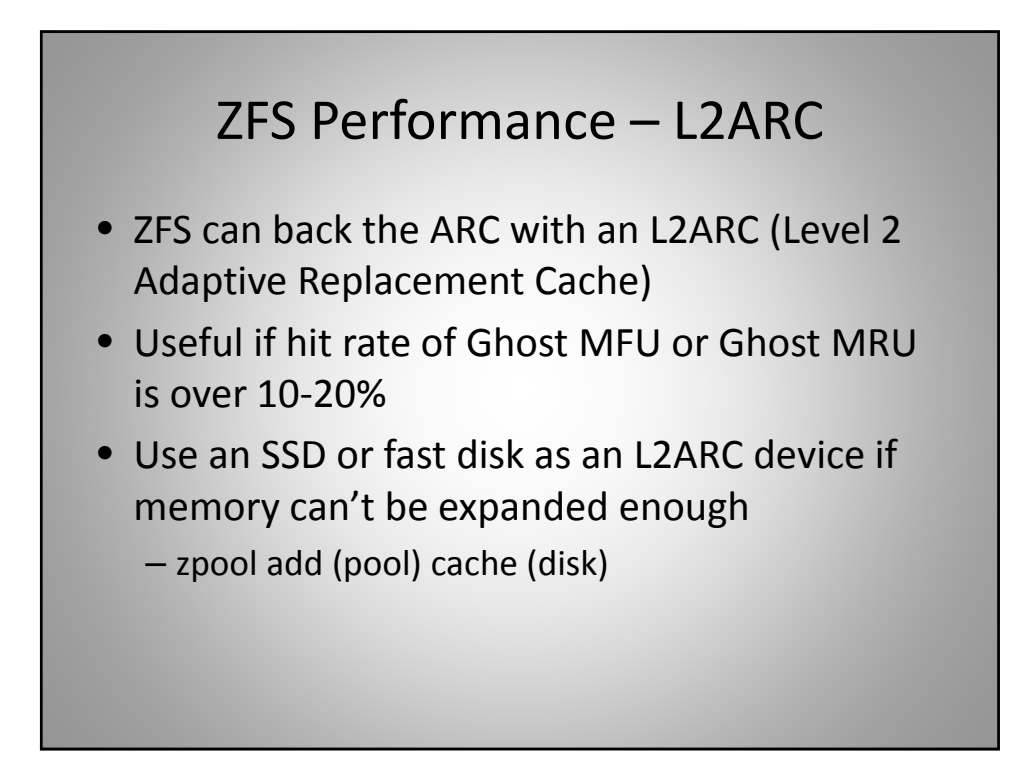

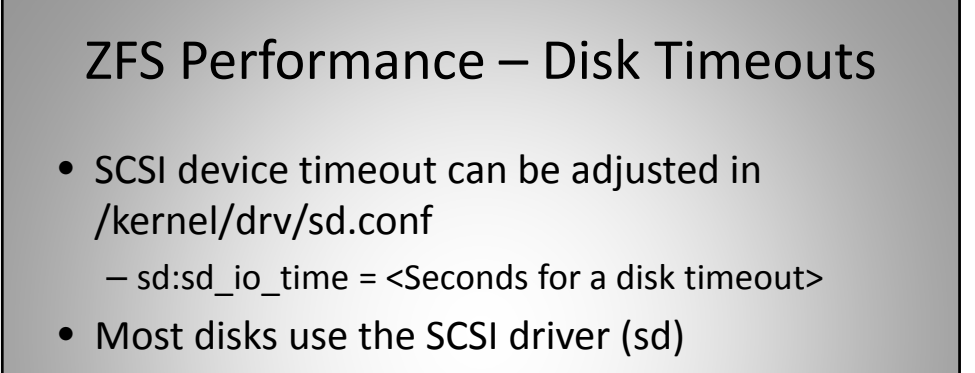

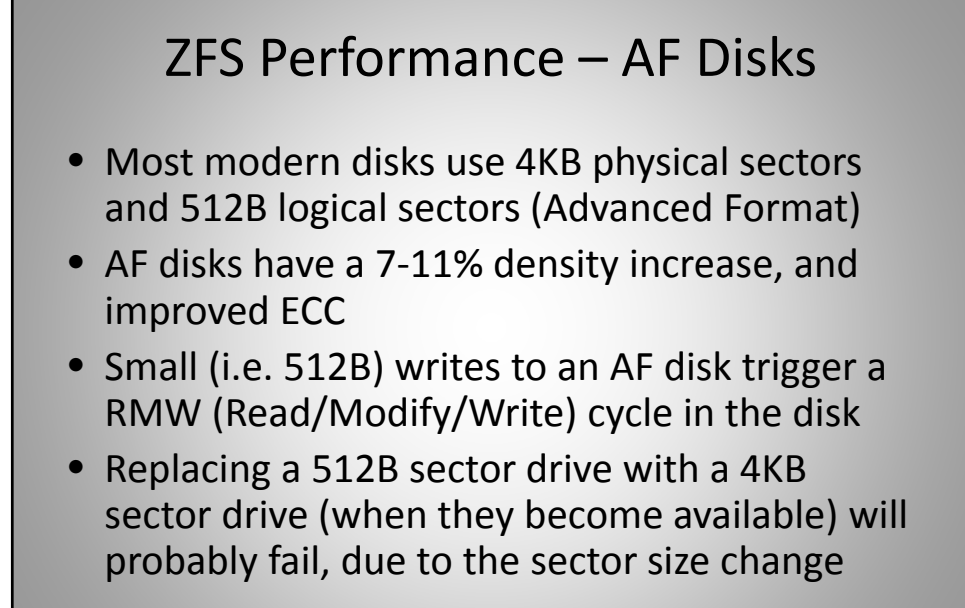

11

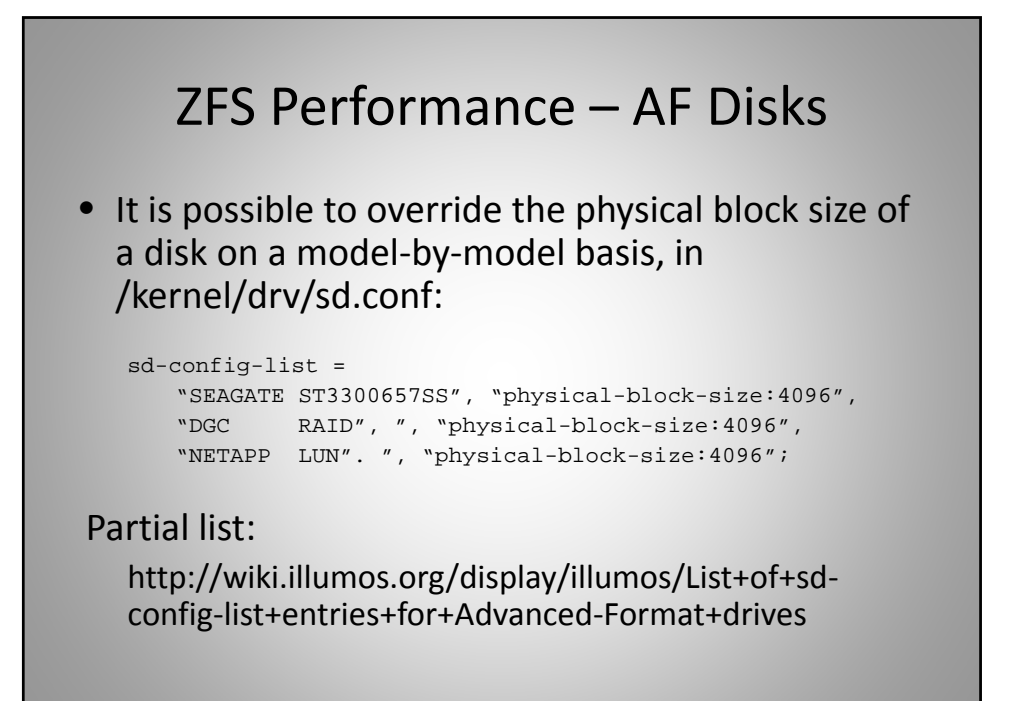

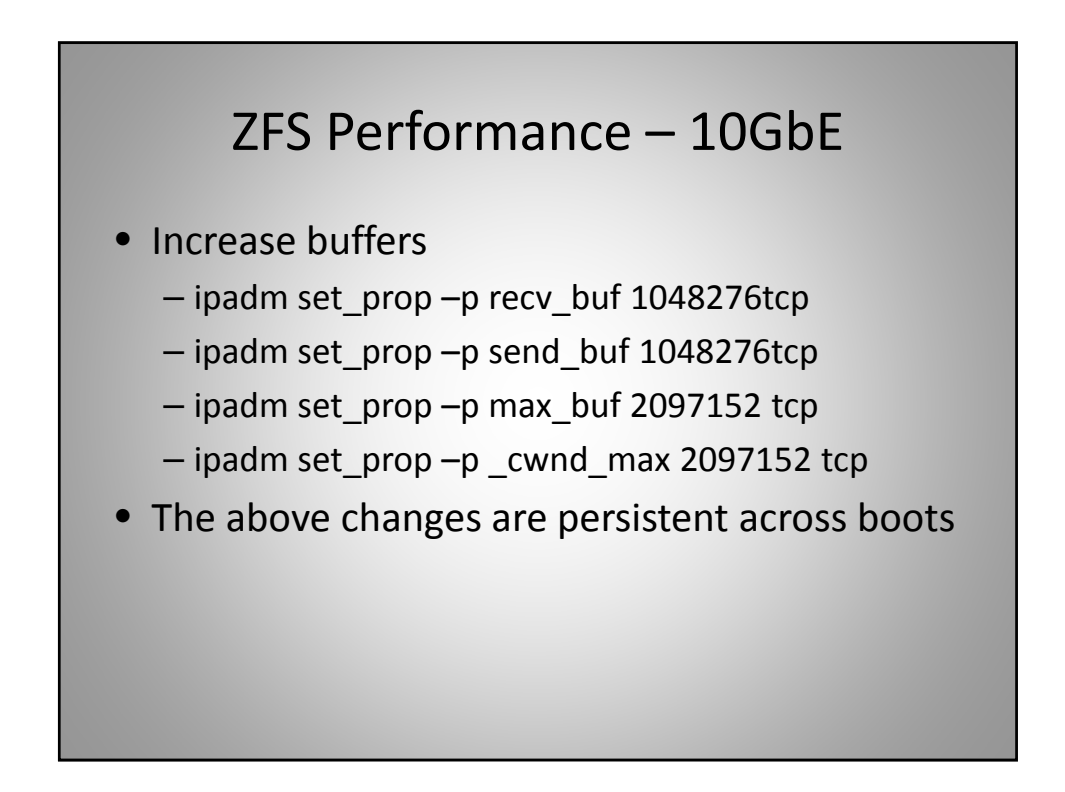

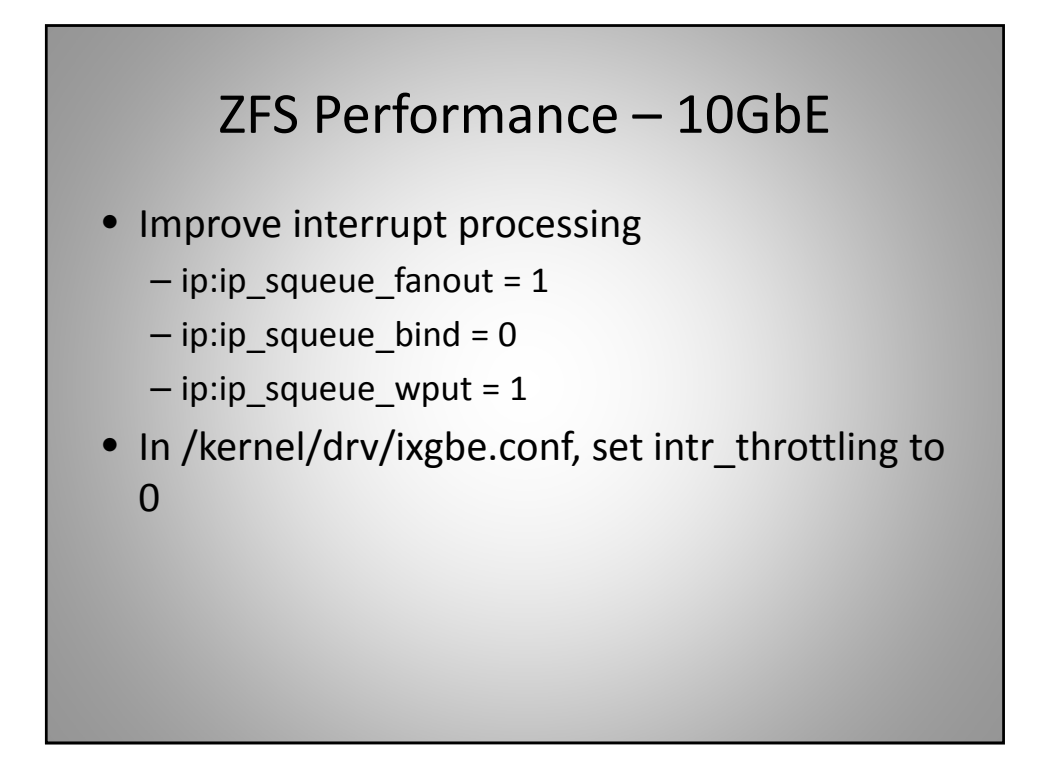

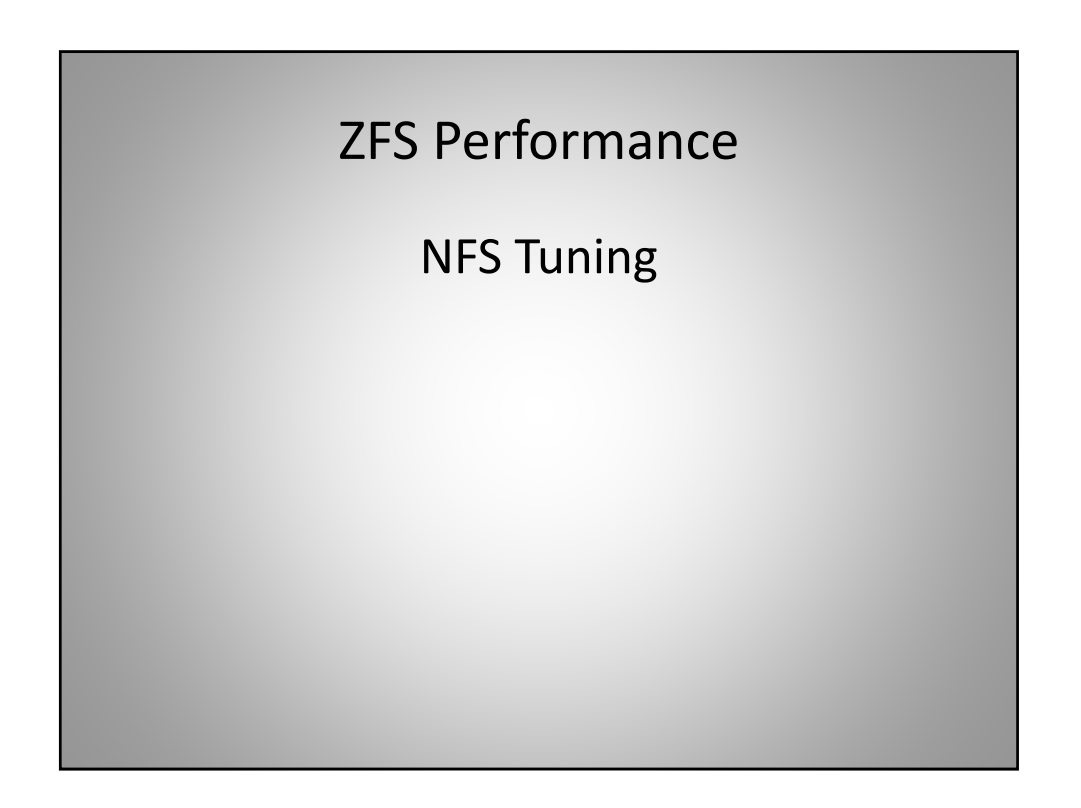

#### ZFS Performance – NFS

- Increase number of threads
	- $-$  nfs:nfs3\_max\_threads = <1024>
	- nfs:nfs4\_max\_threads = <1024>
- Increase read‐ahead count
	- $-$  nfs:nfs3  $nra = <32>$
	- nfs:nfs4\_nra = <32>
- Increase number of lock servers – Add "LOCKD\_SERVERS=16384" to /etc/dafault/nfs

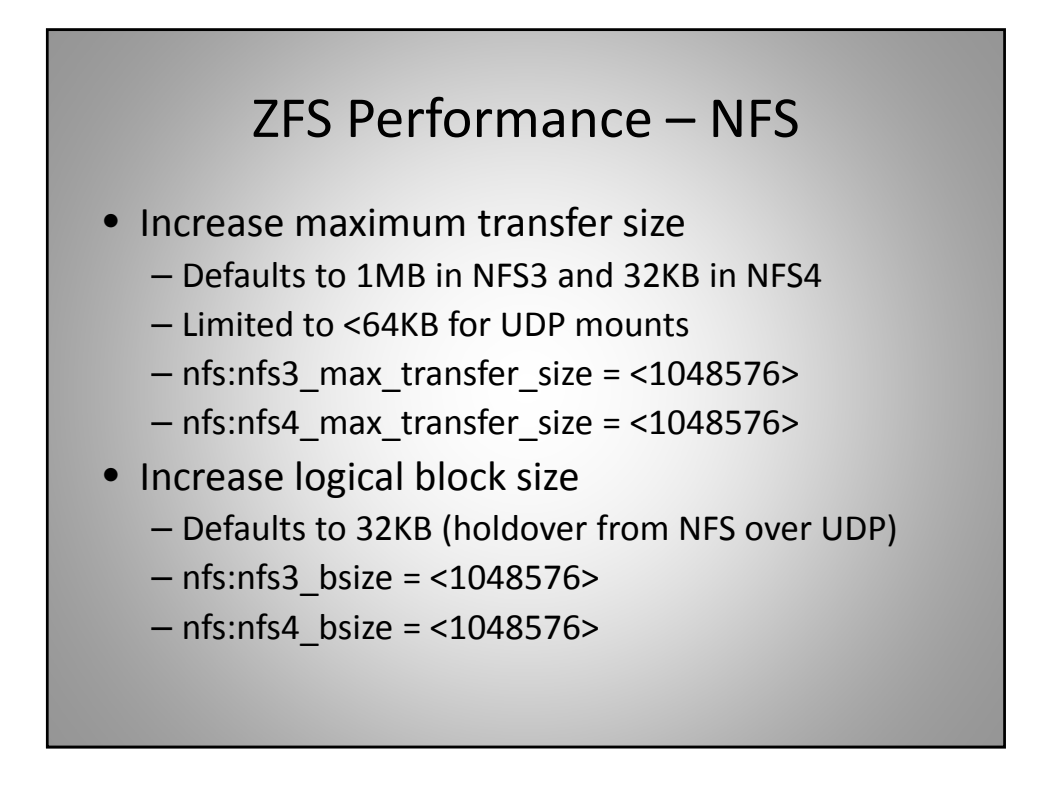

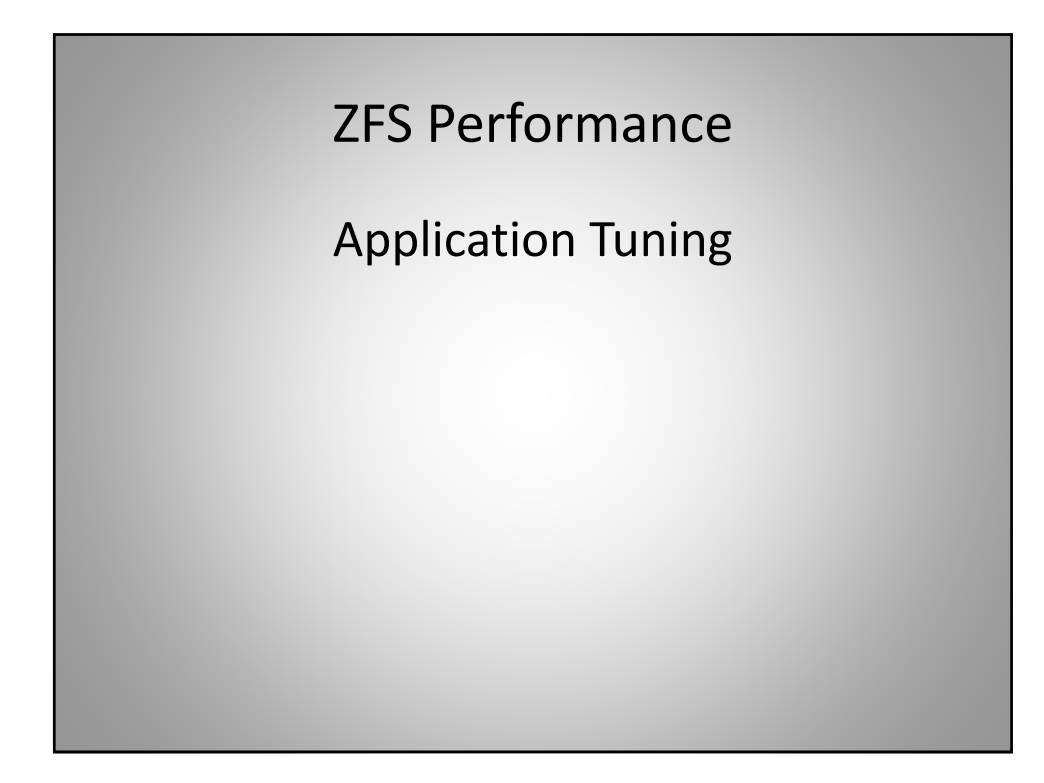

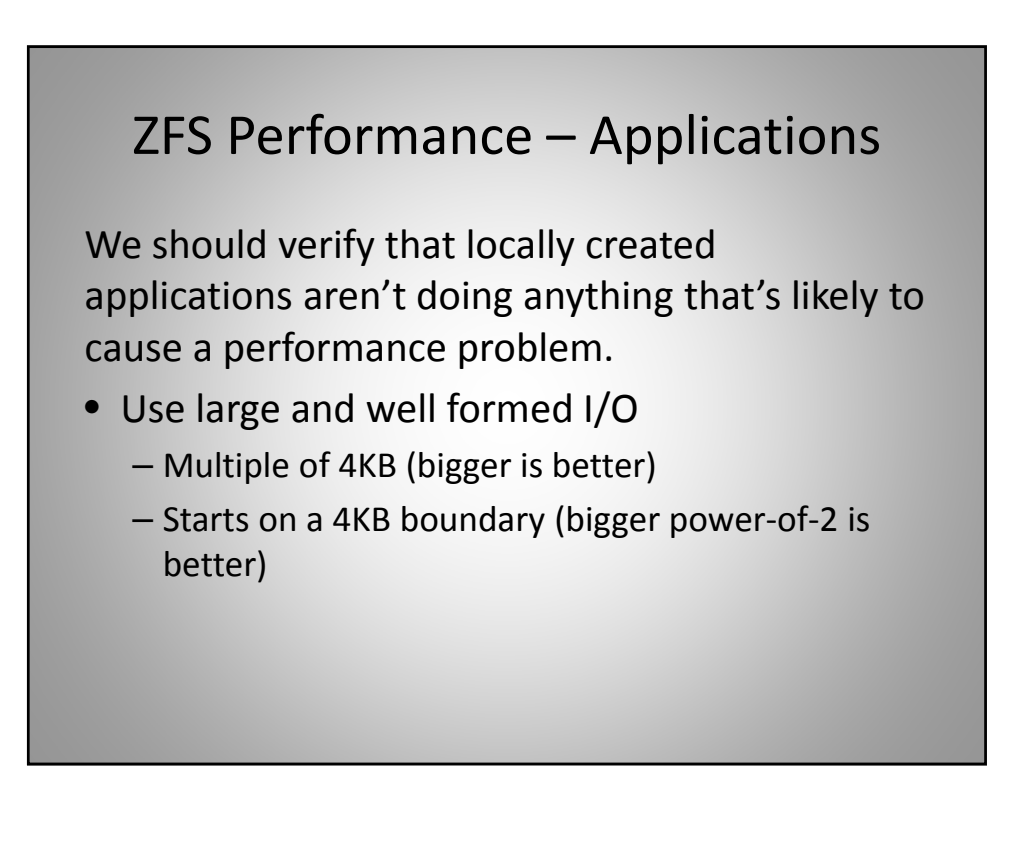

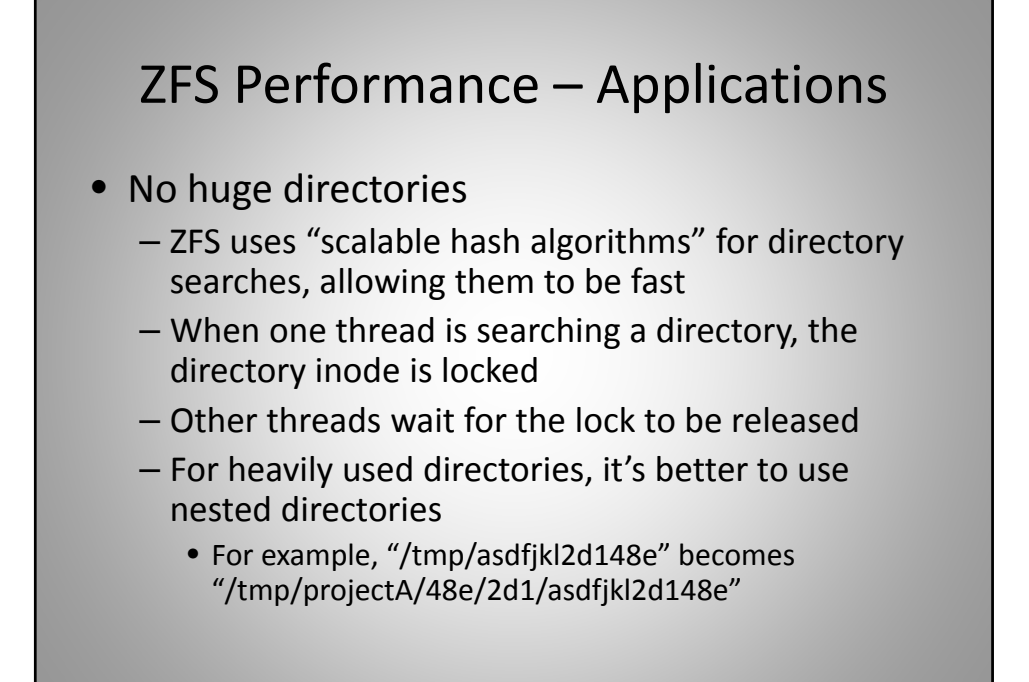

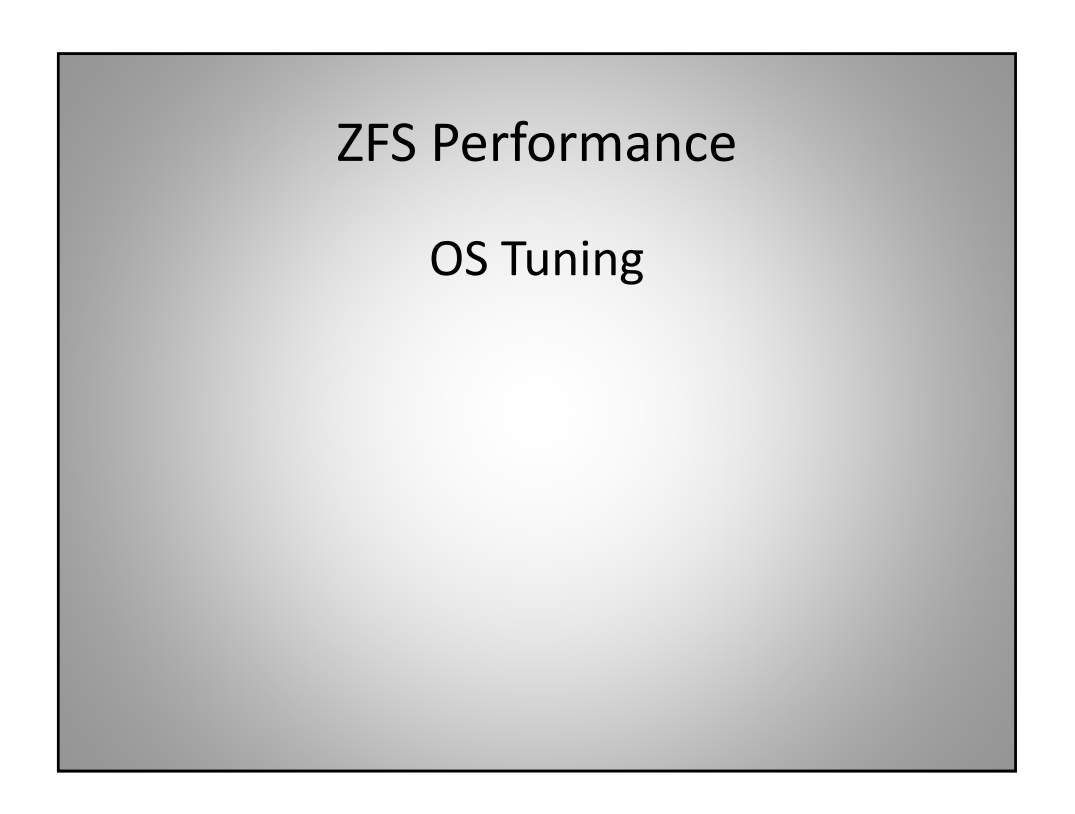

#### ZFS Performance

Principal ZFS performance enhancement document – "ZFS Evil Tuning Guide"

http://solarisinternals.com/wiki/index.php/ZFS\_ Evil\_Tuning\_Guide

Tuning ZFS is "evil", but sometimes it's a necessary evil.

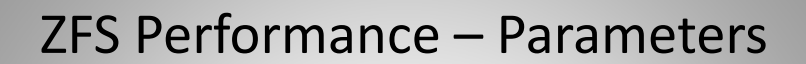

These commands can be used to retrieve most of the current ZFS parameters:

- ZFS echo "::zfs\_params" | mdb -k
- ARC kstat -n arcstats
- VDEV tree echo "::spa -c" | mdb -k
- Kernel memory echo "::kmastat" | mdb ‐k

#### ZFS Performance – Pools

- Highest overall ZFS performance will be obtained when there is only one data pool on the system, and all data file‐systems are in that pool, as this provides the maximum number of disks to all of the file‐systems
- OS should be in a separate pool
- Allocate entire disks to ZFS whenever possible
- Don't mix ZFS and other file-systems on disks
- Don't mix ZIL and L2ARC on disks

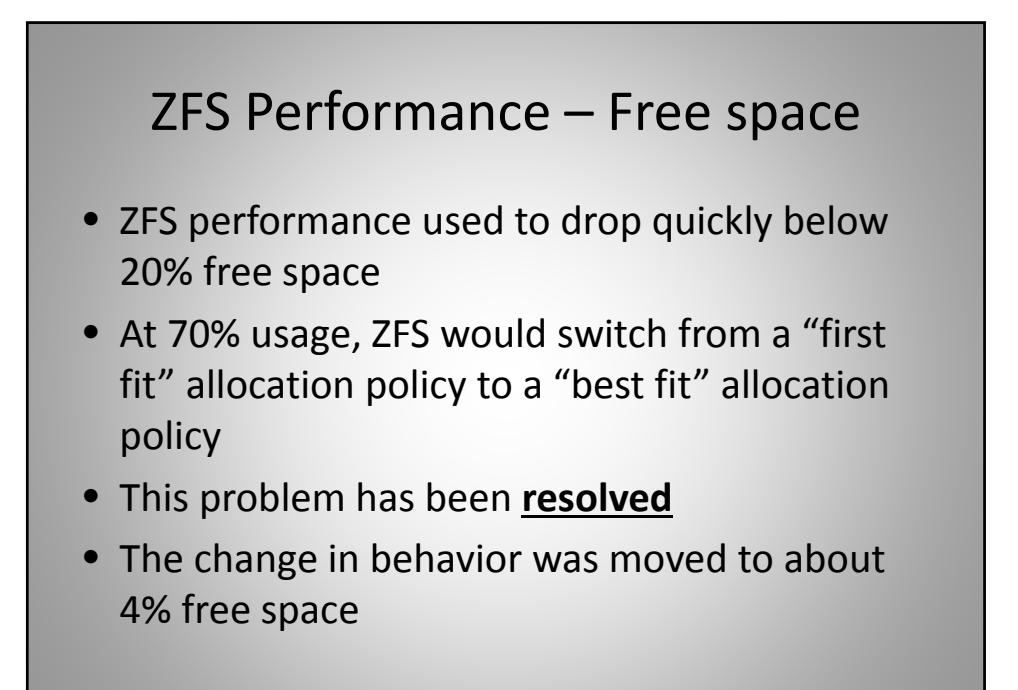

## ZFS Performance – Checksums

- ZFS checksums data and metadata by default
- ZFS can use different checksums, or none (not recommended)
- Checksums run in multiple threads for high throughput and low latency
- Checksums under ZFS are used to verify data & metadata, and to perform dedup
- The checksum algorithm is set on a per-filesystem basis by the "zfs" command

### ZFS Performance – Compression, and Encryption

- Compression and encryption are CPU‐ intensive
	- ‐ Affects single I/O latency to the application
	- ‐ Improved only with faster CPUs
- These are set on a per-file-system basis by the "zfs" command

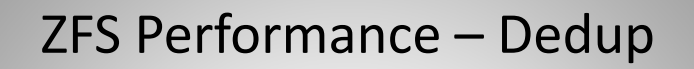

- Dedup is memory intensive, and can be disk I/O intensive
	- Dedup likes HUGE memory
	- If dedup is set for no data verify on synonym, use a complex checksum like SHA‐256 (adds CPU load)
	- If dedup is set for data verify on synonym (can be disk I/O intensive), use a simple checksum like Fletcher‐2
- Set on a per-file-system basis by the "zfs" command

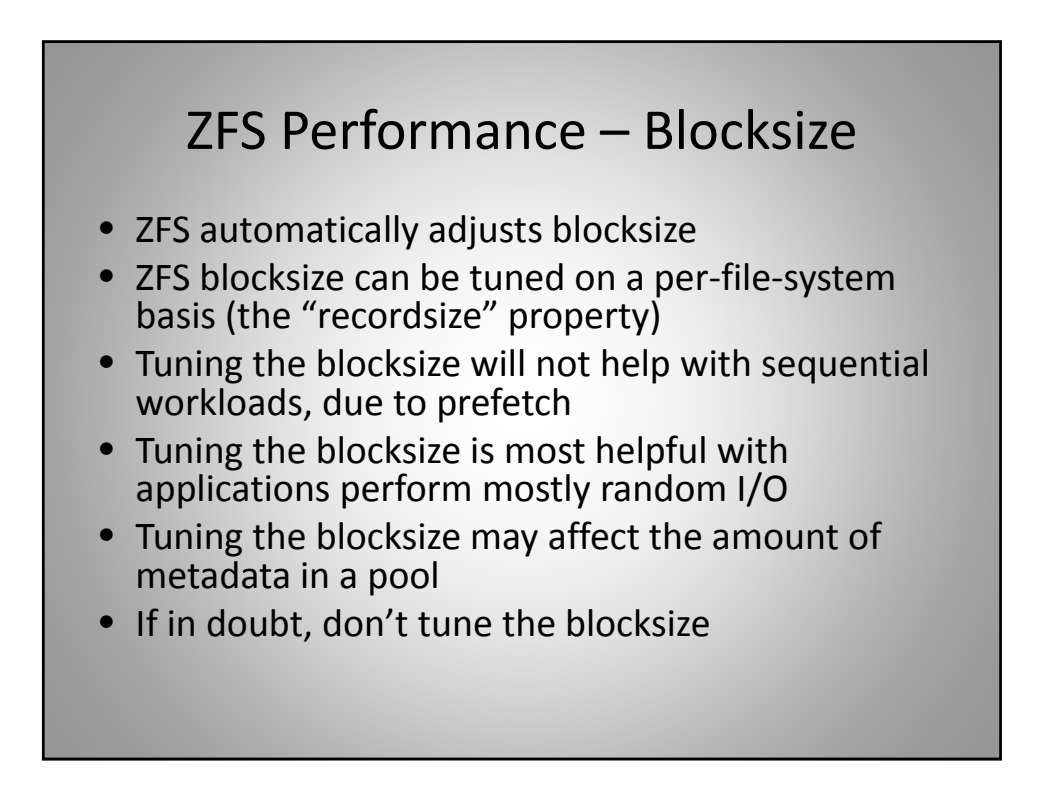

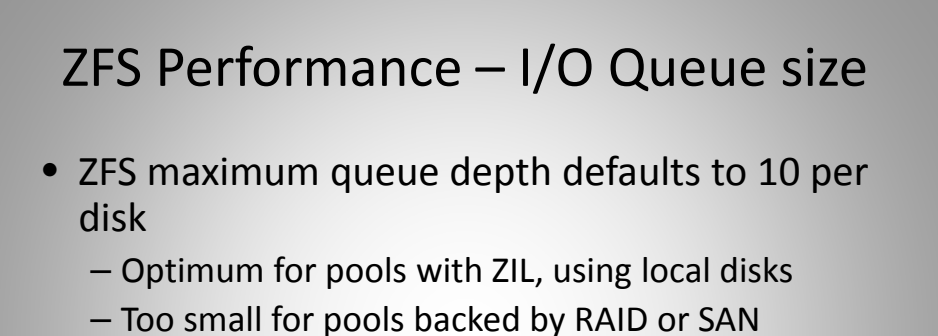

- May be too large for pools without a ZIL
- zfs:zfs\_vdev\_max\_pending = <Max Queue Depth for device>
- Should be the smaller of sd:sd\_max\_throttle and ssd:ssd\_max\_throttle (these may need to be adjusted)

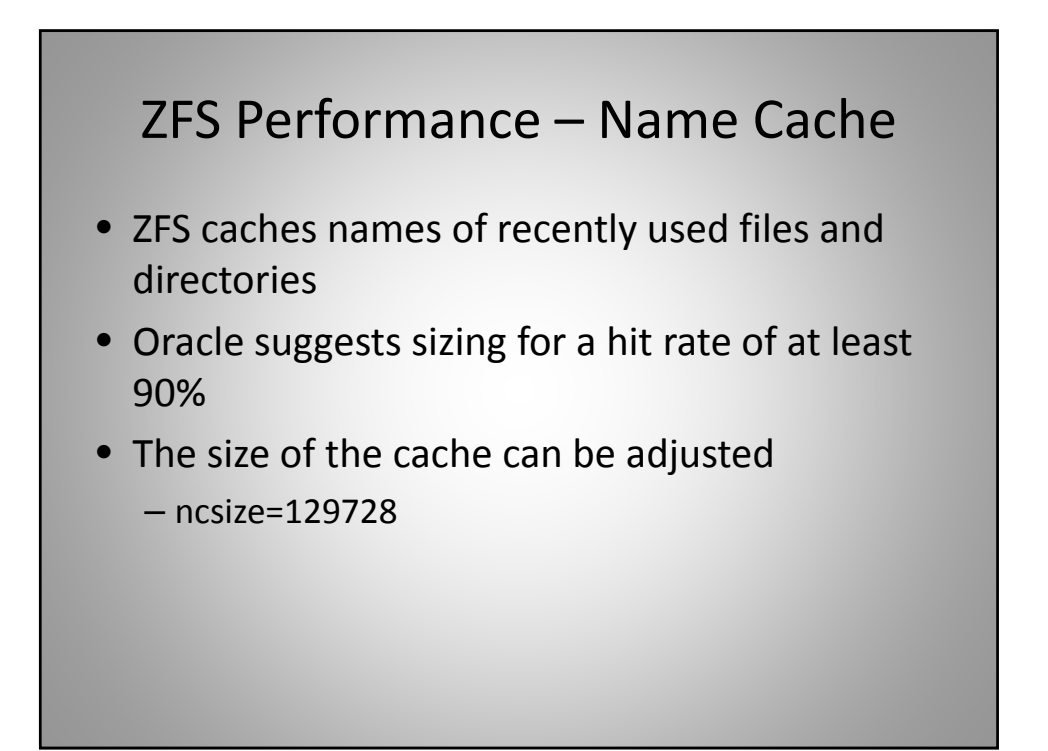

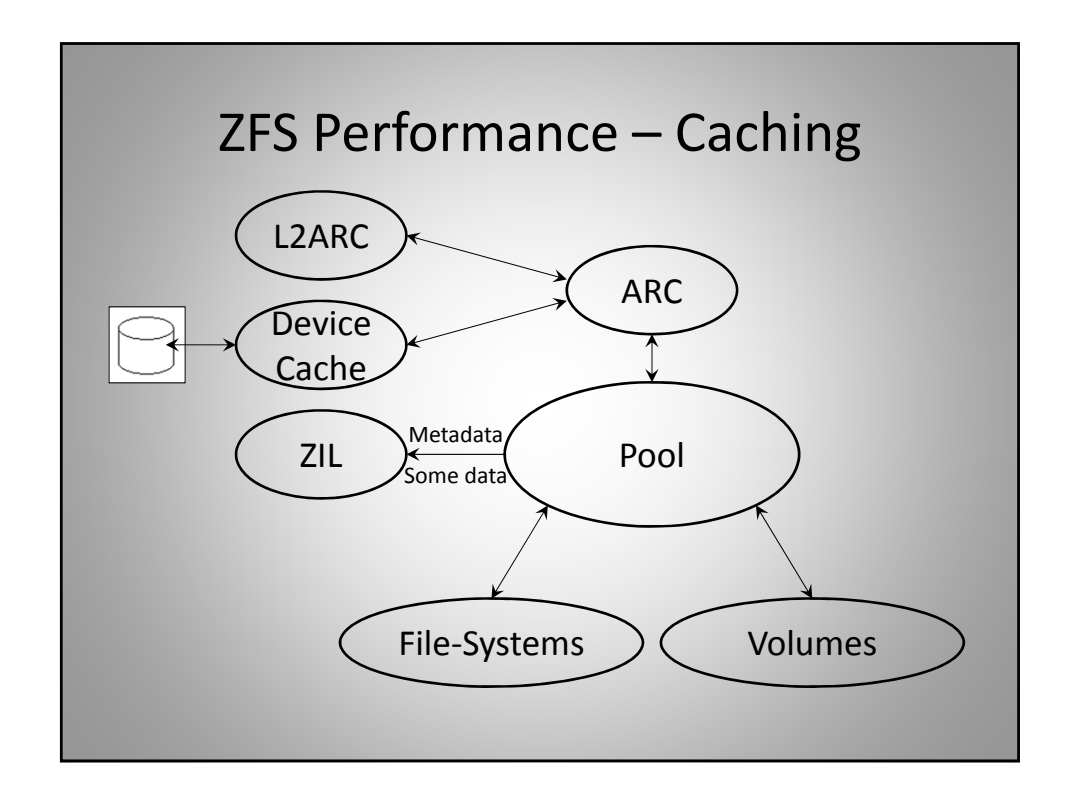

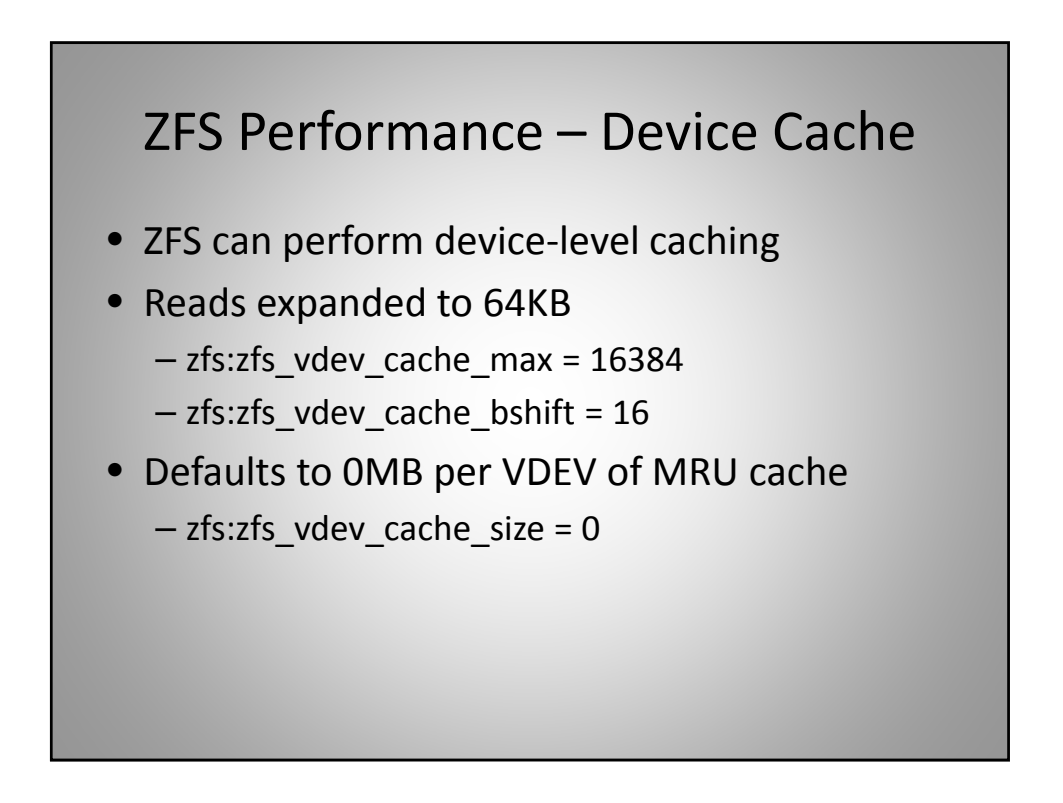

## ZFS Performance – File Prefetch

- ZFS performs file‐level prefetch by default
	- On by default should be disabled for workloads that have high percentages of random I/O
	- If prefetch hits are less than 10%, disable prefetch
	- $-$  zfs:zfs\_prefetch\_disable = <0/1>
	- Prefetch hit counters in ARC statistics
		- prefetch data hits, prefetch metadata hits
		- prefetch\_data\_misses, prefetch\_metadata\_misses

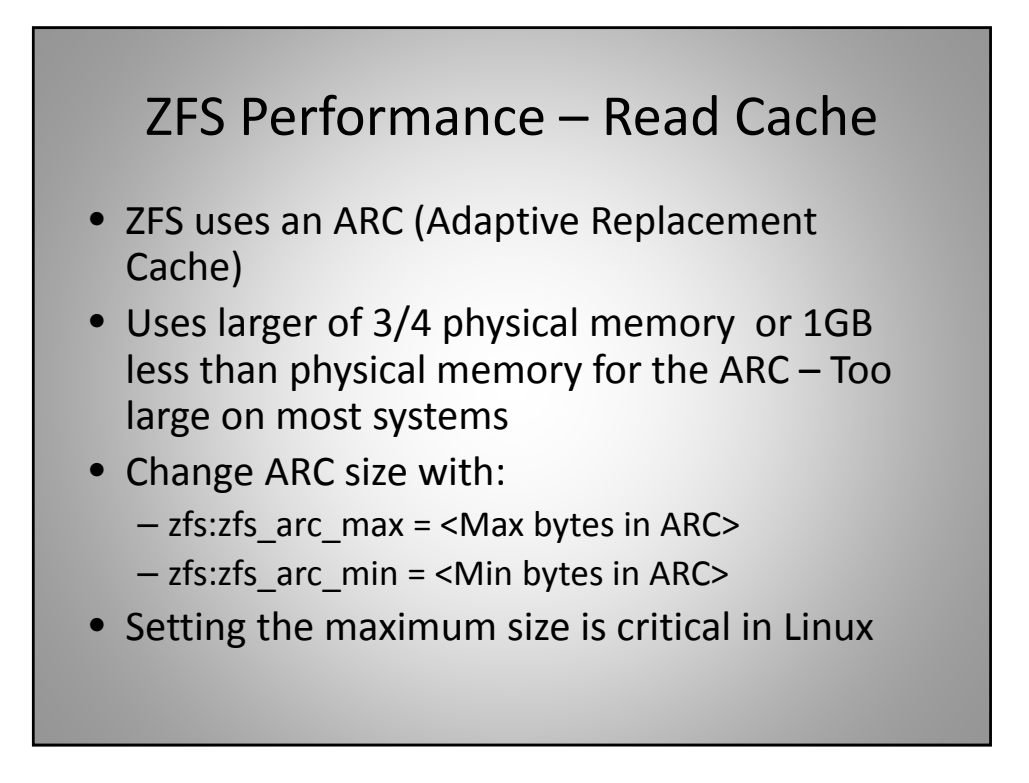

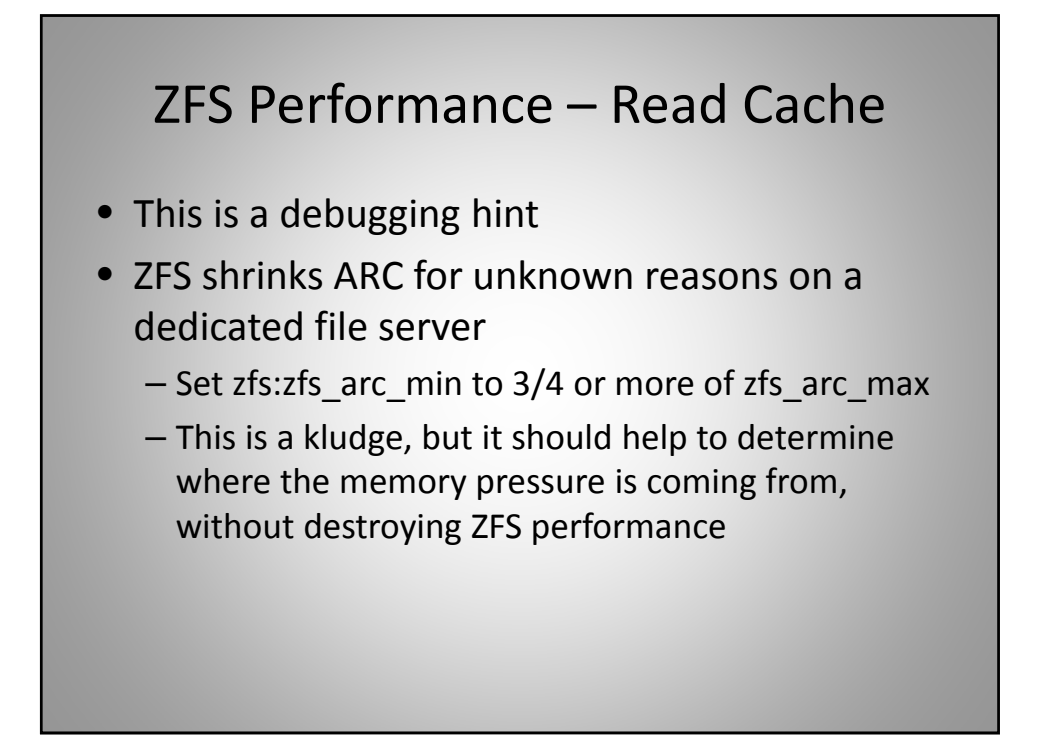

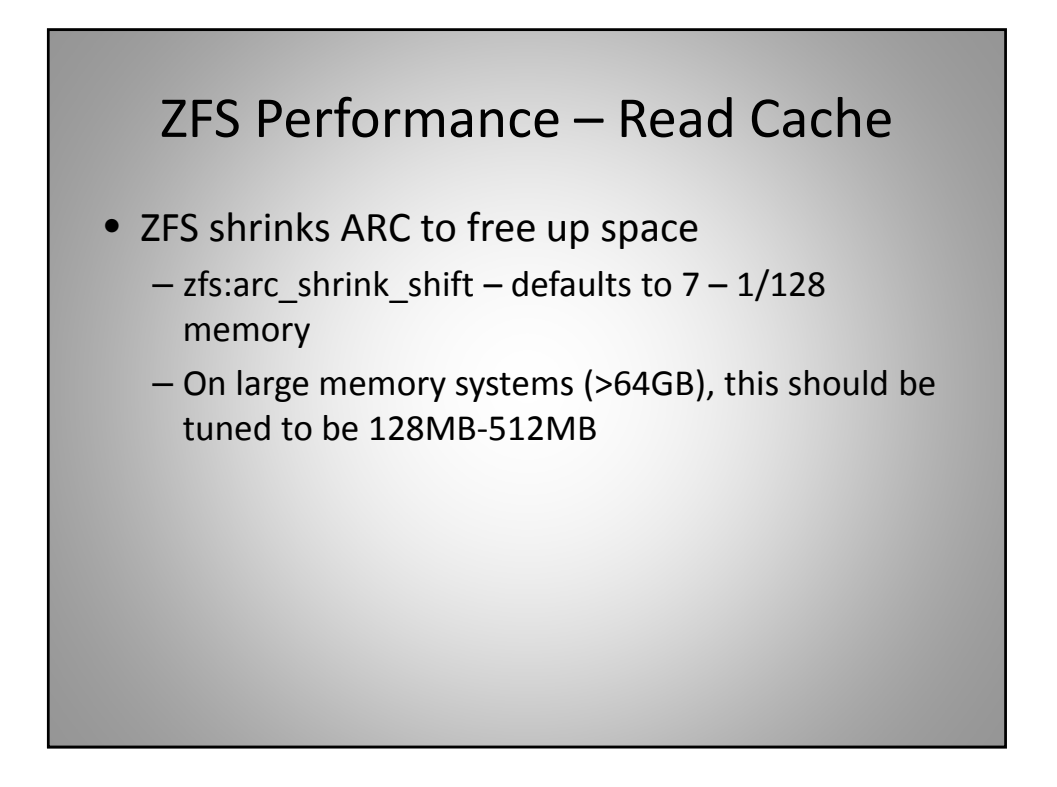

## ZFS Performance – L2ARC

- Allow simultaneous read & write to L2ARC
	- Large performance increase with SSD cache
	- Significant performance hit with spinning disks
	- $zfs$ : l2arc\_norw = 0
- Increase L2ARC write buffers from default of 2
	- Useful if multiple L2ARC devices are used
	- Useful if the L2ARC devices are VERY fast
	- zfs:l2arc\_headroom = <Number of L2ARC write buffers>

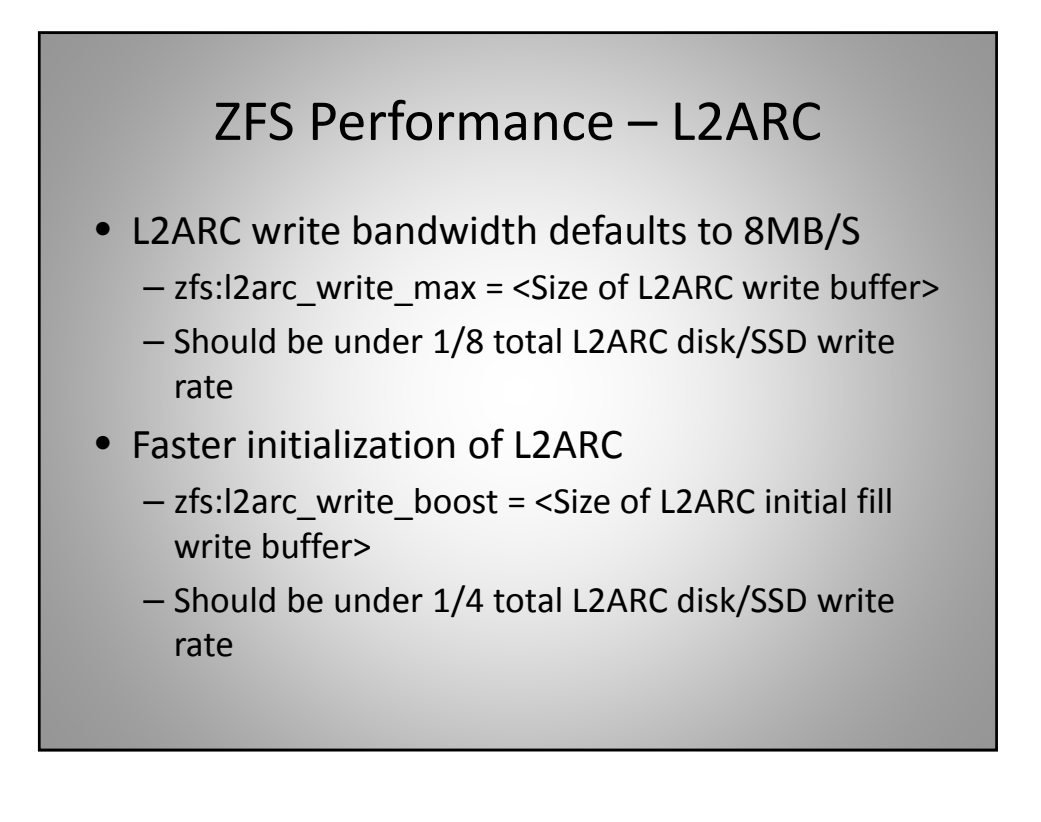

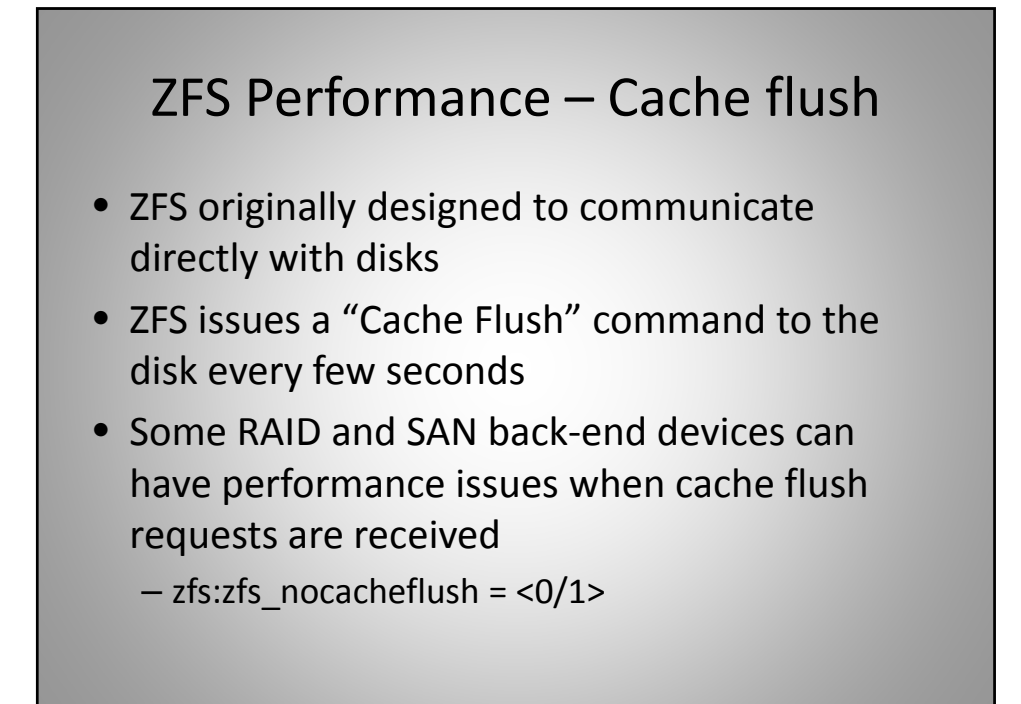

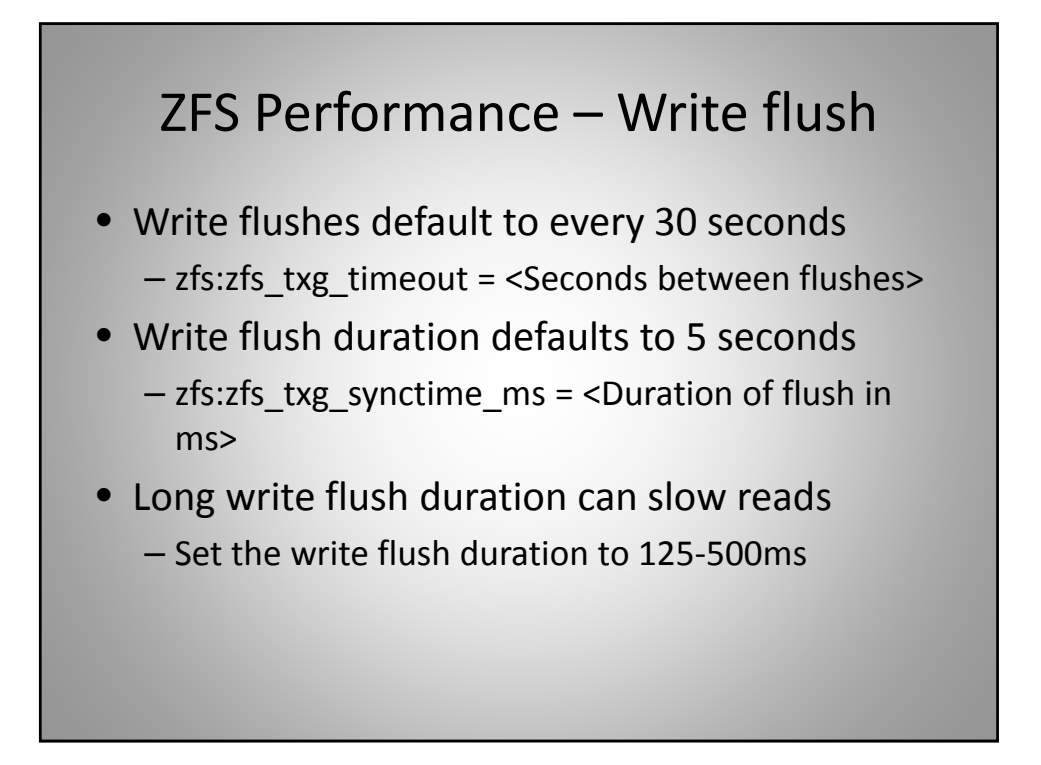

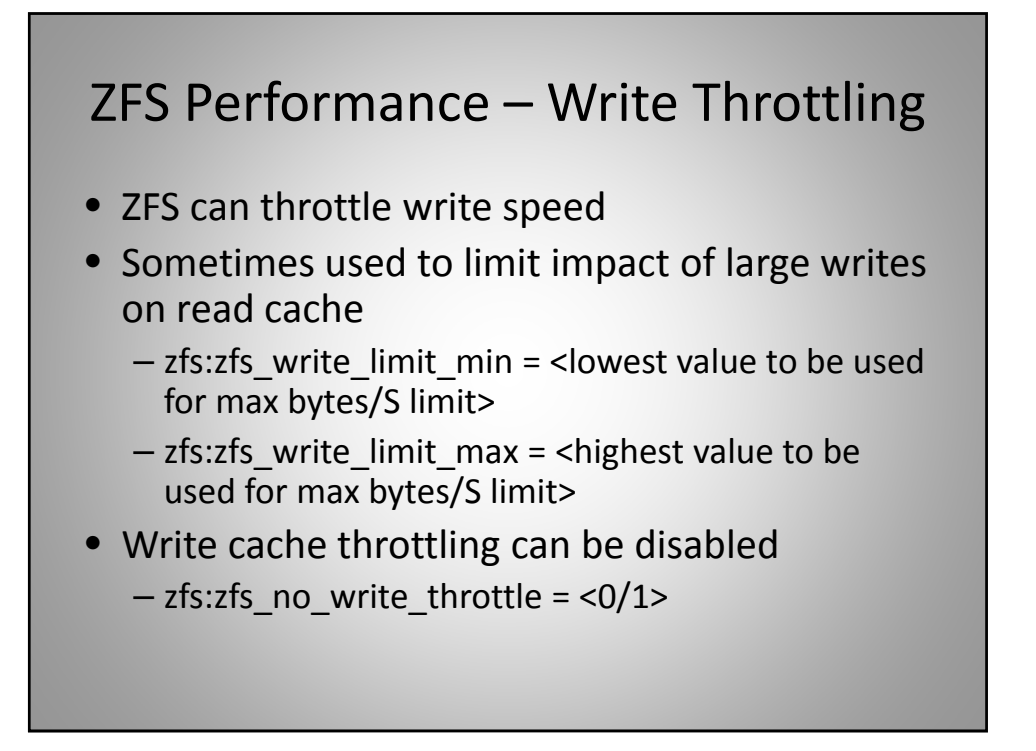

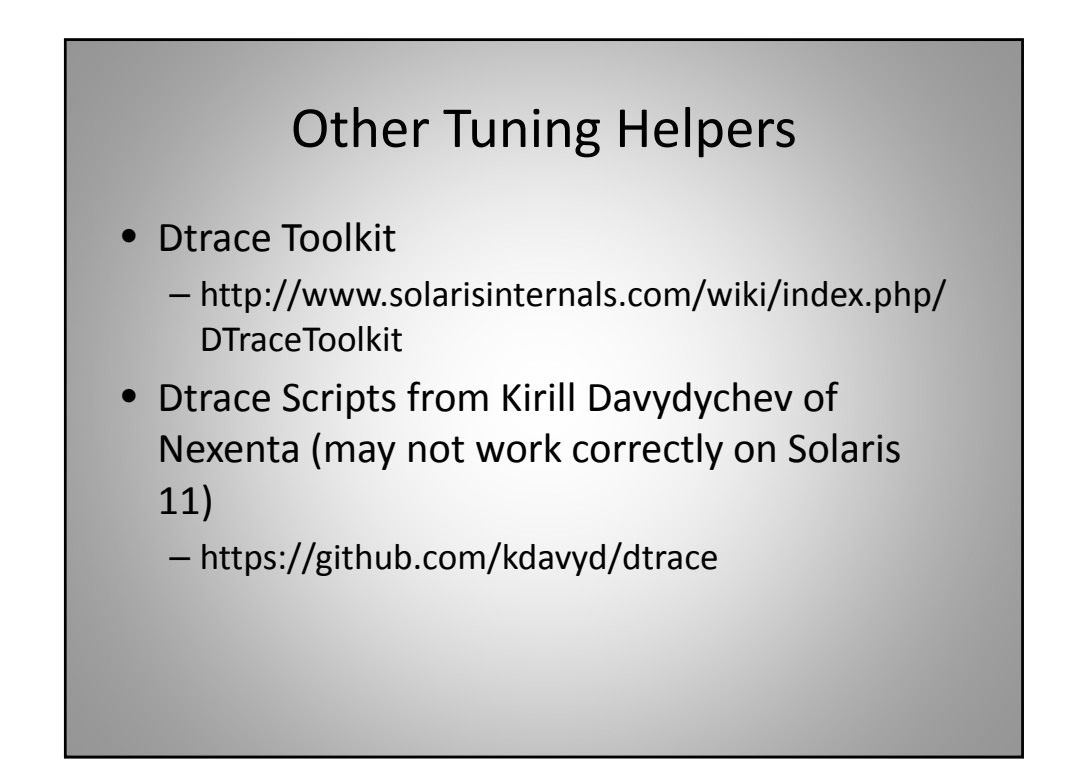

#### Sources

- ZFS Best Practices Guide
- ZFS Evil Tuning Guide
- ZFS in the Trenches by Ben Rockwood
- ZFS Tune One-Liners by Rigel-Major
- Illumos WIKI
- http://www.zfsbuild.com/2012/03/05/when‐is‐ enough‐memory‐too‐much‐part‐2/
- http://zfsonlinux.org/
- https://maczfs.googlecode.com/files/ZFSOnDiskF ormat.pdf

![](_page_27_Figure_10.jpeg)

# Feedback

My goal is to improve this presentation. To that end, I would appreciate feedback to:

- ashford@whisperpc.com
- www.linkedin.com/in/peterashford